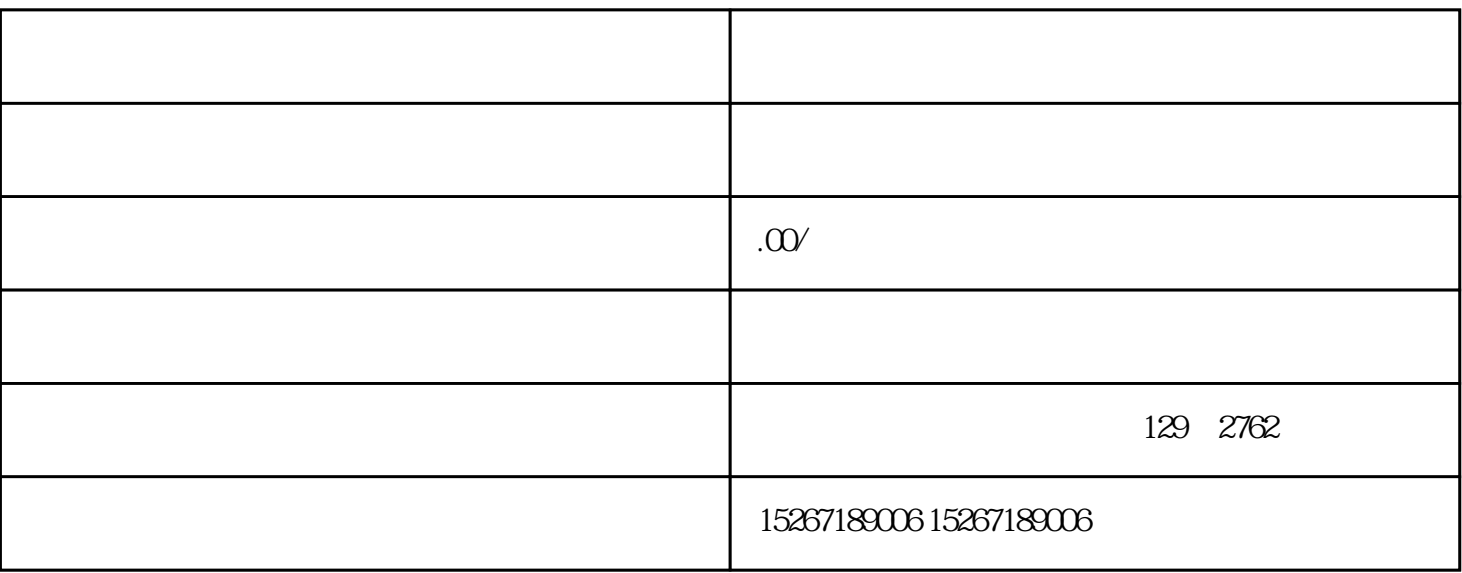

 $\alpha$ 

1.  $*$   $2.$ 

1.  $\sim$  2.

 $3$ 

 $\sim$  2.  $\sim$  3.

1.  $\blacksquare$